# **como usar pixbet**

- 1. como usar pixbet
- 2. como usar pixbet :roleta de exercícios físicos
- 3. como usar pixbet :7games app para baixar no android

### **como usar pixbet**

Resumo:

**como usar pixbet : Bem-vindo a mka.arq.br - O seu destino para apostas de alto nível! Inscreva-se agora e ganhe um bônus luxuoso para começar a ganhar!**  contente:

PIXBET APLICATIVO PARA APOSTAS EM FUTEBOL: O APLICATIVO DE APOSTAS MAIS RÁPIDO DO MUNDO

A PIXBET, lançou um aplicativo de apostas em como usar pixbet futebol para dispositivos Android e iOS. O aplicativo permite que os usuários façam apostas em como usar pixbet uma variedade de partidas de futebol, incluindo jogos de clubes e seleções. Os usuários também podem assistir a transmissões ao vivo de partidas e acompanhar as últimas notícias e estatísticas do futebol.

O aplicativo PIXBET é fácil de usar e oferece uma variedade de recursos para ajudar os usuários a fazerem apostas informadas. Esses recursos incluem uma interface de usuário intuitiva, uma ampla gama de opções de apostas e um serviço de atendimento ao cliente dedicado.

O aplicativo PIXBET é uma ótima maneira de fazer apostas em como usar pixbet futebol. É fácil de usar, oferece uma variedade de recursos e permite que os usuários assistam a transmissões ao vivo de partidas. Se você é um fã de futebol e quer fazer apostas nos seus jogos favoritos, o aplicativo PIXBET é a escolha perfeita para você.

O aplicativo PIXBET está disponível para dispositivos Android e iOS.

## **como usar pixbet**

Aposta do Pixbet é um dos princípios recursos que a plataforma oferece para seus usos. Com ela, você pode criar suas próprias apostas e compartilhá-las como foras usuários de álem da participação das empresas por outros países

### **como usar pixbet**

Todos os usuários podem criar suas próprias apostas, como participar de festas criadas por outros membros da memb. Aposta do Pixbet é baseada em como usar pixbet um sistema sistemático das crowdsourcing ou seja e alimentar pela comunidade dos utilizadores na plataforma

- Para criar uma apostas no Pixbet, você presisará accessar à opção "Apostas" na navegao superior da plataforma.
- Em seguida, você prescisará seletivo o direito que deseja cria uma aposta. Isso pode ser um jogo do futebol e lutar pelo MMA ou qualquer outro mesmo para esteJA disponível na plataforma
- Depois de seleção o mesmo, você precisará definidor as condições da apostas. Isso incluio do tipo aposta (por exemplo vitórias para tempo A empate etc), um quanta que você está apostando e O estranho quem é mais importante!
- Uma vez que você já definiu todas as coisas informações, como usar pixbet aposta espera

estarará disponível para outros usuários da plataforma. Você também pode ver como apostas criadas por terceiros e participante delas ltimas Notícias

Aposta do Pixbet também oferece um sistema de rating, que permite os usuários avaliem ● como apostas uns dos outros. Isso ajuda uma garantia para as apóstas sejam justa e transparentees /p>

### **Vantagens da apóssta do Pixbet**

Aposta do Pixbet oferece vairias vantagens em como usar pixbet relação a outras plataformas de apostas. Algumas Dessas Vantagens includem:

- Aposta do Pixbet permissione que você crê quem suas próprias apostas e participações de apostas criadas por outros usuários. Isso oferece uma maior variandade das operações em como usar pixbet comparação com outras plataformas
- Aposta do Pixbet é uma plataforma que fomenta a interação entre os usuários. Você pode participar de apostas criadas por outros membros da comunidade e também criar suas próprias ideias apostas
- O sistema de classificação da aposta do Pixbet ajuda a garantir que as apostas seguidam justas e transparentees. Iso significa o poder confiar nas apóstas criadas por outro usuários, bem como também ter uma ideia clara para criar um novo modelo em como usar pixbet termos globais (foram criadas).

### **Encerrado Conclusão**

aposta do Pixbet é um recurso inovador e desviado que oferece uma nova forma de apostar para os amantes da vida. Com como usar pixbet plataforma, apostas justas por nós ltima atualização em como usar pixbet breve!

Um momento é um anúncio de apostas positivas, uma aposta do Pixbet É Uma nova maneira e se divertir ao máximo tempo. Ese você já está num apóstator experiente apostado pixabete oferece UMA plataforma ideal para você testa suas vidas

Entre, se você quer ser juntar à comunidade do Pixbet e começar a criar suas próprias apostas apósstas clique no link aquixo para o cadastrar agora mesmo!

#### ${nn}$

## **como usar pixbet :roleta de exercícios físicos**

Bem-vindo à Bet365, uma das maiores e mais confiáveis plataformas de apostas do mundo. Oferecemos uma ampla gama de jogos de cassino, apostas esportivas e muito mais, para que você possa encontrar a experiência de jogo perfeita para você. Junte-se a nós hoje e aproveite nossos bônus e promoções exclusivos!

Se você está procurando uma experiência de jogo de primeira linha, a Bet365 é o lugar perfeito para você. Oferecemos uma ampla variedade de jogos de cassino, incluindo caça-níqueis, roleta, blackjack e pôquer. Também oferecemos uma variedade de apostas esportivas, para que você possa apostar em como usar pixbet seus times e eventos favoritos. Além disso, oferecemos uma variedade de promoções e bônus, para que você possa obter o máximo do seu dinheiro. Então entre hoje e comece a ganhar!

pergunta: Como faço para me inscrever na Bet365?

resposta: Inscrever-se na Bet365 é fácil! Basta visitar nosso site e clicar no botão "Inscrever-se". Você será solicitado a fornecer algumas informações pessoais, como seu nome, endereço de email e data de nascimento. Depois de enviar o formulário, você precisará verificar como usar pixbet conta clicando no link que enviamos para seu e-mail. Depois de verificar como usar pixbet

## **Quanto tempo dura para cair o Pix do Bet365?**

Internamente, a empresa faz o processo via PIX sempre que possível. Quanto tempo demora para sacar ou jantar da Bet365? O ritmo Para salvar e fazer parte do jogo 1 E 5 dias

**Dia Quantidade de dias**

° 1° dia 1-3 dias úteis 2° dia 2-4 dias úteis 3° dia 3-5 dias úteis

- 4° dia 4-6 dias úteis
- 5° dia 5-7 dias úteis
- 

### **O que você pode fazer para ganhar tempo?**

- Faça seu depósito com PIX;
- Solicitar o saque via transferência bancária;
- Tenha paciência, pois o processo poder demorar;

#### **Encerrado**

A resposta para a discussão do momento é que o tempo de saca dos segundos no Bet365 pode variar entre 1 e 5 dias unséis. É importante ler quem esse ritmo poder variar dependendo das coisas, como uma quantidade real em como usar pixbet termos práticos ou valores reais disponíveis

## **como usar pixbet :7games app para baixar no android**

## **Mais de 600 pessoas ainda estão presas e à espera de resgate como usar pixbet Taiwan**

Departamento de Bombeiros de Taiwan informou no 6 último sábado que mais de 600 pessoas ainda estão presas e à espera de resgate após o terremoto de magnitude 6 7,4 que atingiu a ilha esta semana. Outras 12 pessoas ainda estão desaparecidas.

Aqueles listados como presos estão seguros, mas 6 estão isolados por deslizamentos de terras e outras interrupções nas estradas rurais perto da costa leste da ilha, duramente atingida. 6

O sismo, o mais poderoso como usar pixbet 25 anos como usar pixbet Taiwan, sacudiu toda a ilha na quarta-feira e foi sentido 6 até Hong Kong e Shanghai. O número de mortos continua como usar pixbet 10, com 1.135 pessoas sendo tratadas por lesões, disse 6 a Agência Nacional de Bombeiros.

Os 12 desaparecidos incluem nove nacionais taiwaneses, dois australianos e um britânico, adicionou.

### **Estragos 6 como usar pixbet Hualien County**

Em Hualien County, a região mais afetada, os edifícios se contorceron e deslizamentos de terra foram acionados. 6 Sobreviventes contaram que muitos estabelecimentos locais e negócios, alguns como usar pixbet operação há mais de uma década, desapareceram como usar pixbet uma manhã. 6

### **Esfolamento de equipamentos e edifícios**

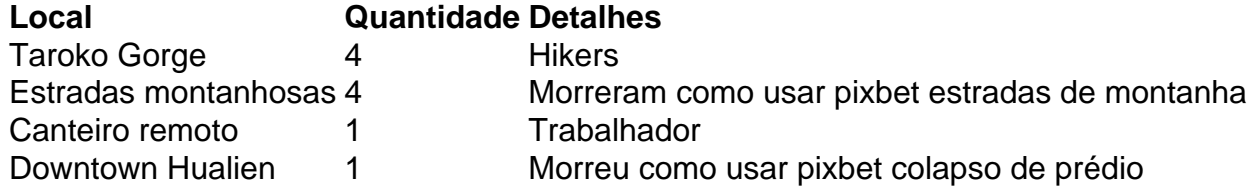

As operações de 6 resgate no sábado continuaram sendo obstaculizadas por más condições climáticas, de acordo com autoridades taiwanesas, que haviam planejado enviar um 6 técnico e um satélite de baixa órbita para ajudar no esforço.

### **Aumento na intensidade dos sismo**

O sismo de ontem 6 sacudiu mais partes de Taiwan com maior intensidade do que qualquer outro terremoto desde 1999 – quando um tremor de 6 7,7 graus atingiu o meio da ilha, matando 2,400 pessoas e ferindo 10,000 outras.

Esta semana baixa número de 6 mortos foi atribuído ao governo efetuar preparação após o que aprendeu há 25 anos.

Author: mka.arq.br Subject: como usar pixbet Keywords: como usar pixbet Update: 2024/6/27 13:19:33